### **Junior Boys Slalom Results**

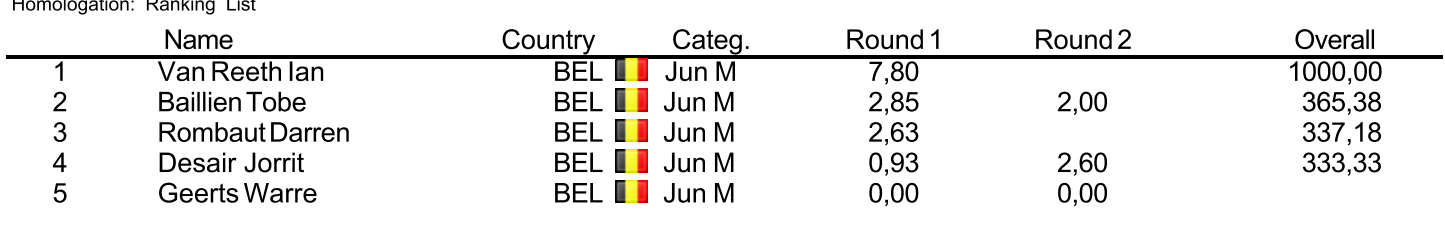

Chief Judge<br>Molenkamp Rob

Homologator<br>Joseph Ilbert

Scorer Vrancx Ludo

### **Junior Boys Tricks Results**

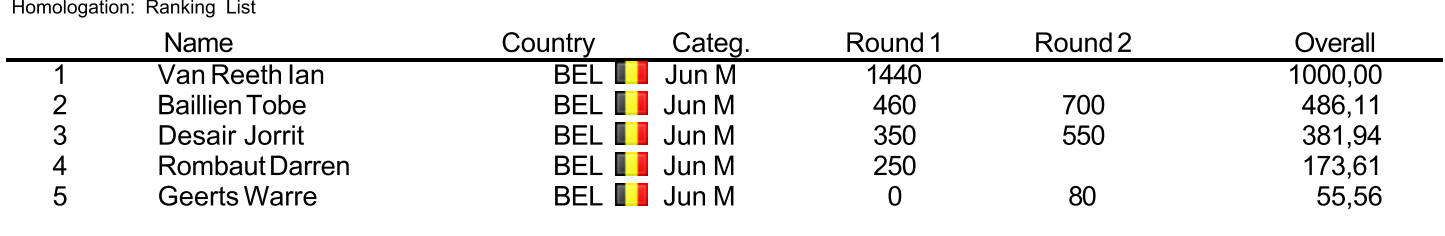

Chief Judge<br>Molenkamp Rob

Homologator<br>Joseph Ilbert

Scorer Vrancx Ludo

### **Junior Boys Jump Results**

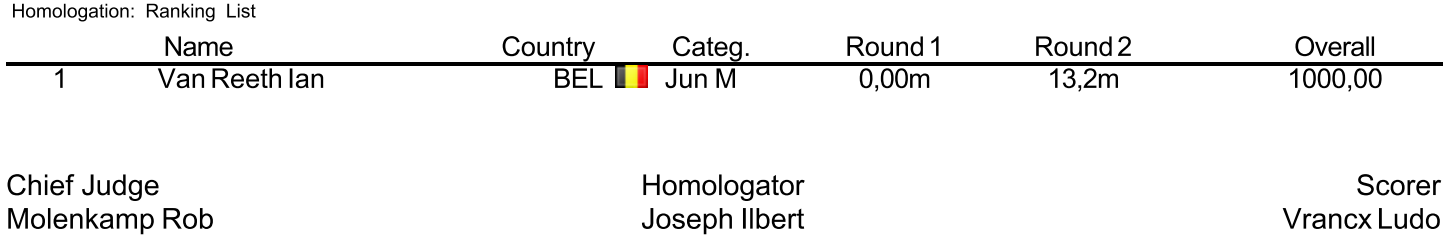

### **Junior Boys Overall Results**

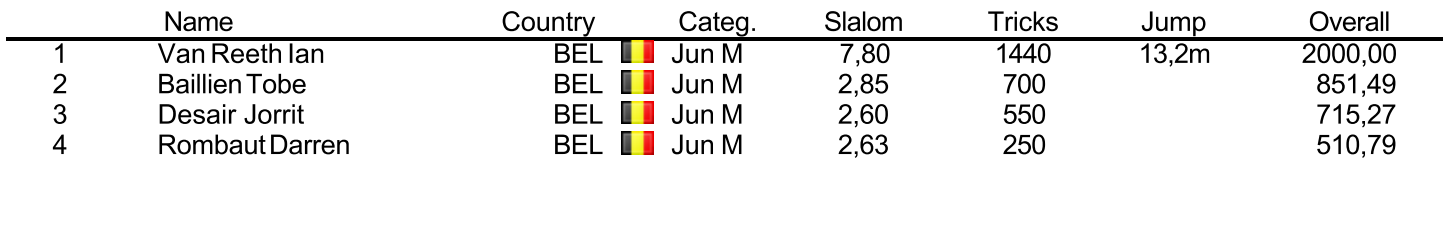

Chief Judge Molenkamp Rob Homologator<br>Joseph Ilbert

Scorer Vrancx Ludo